## **Размещение населения**

**9 класс**

Введите фамилию и имя

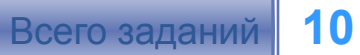

**Начать тестирование**

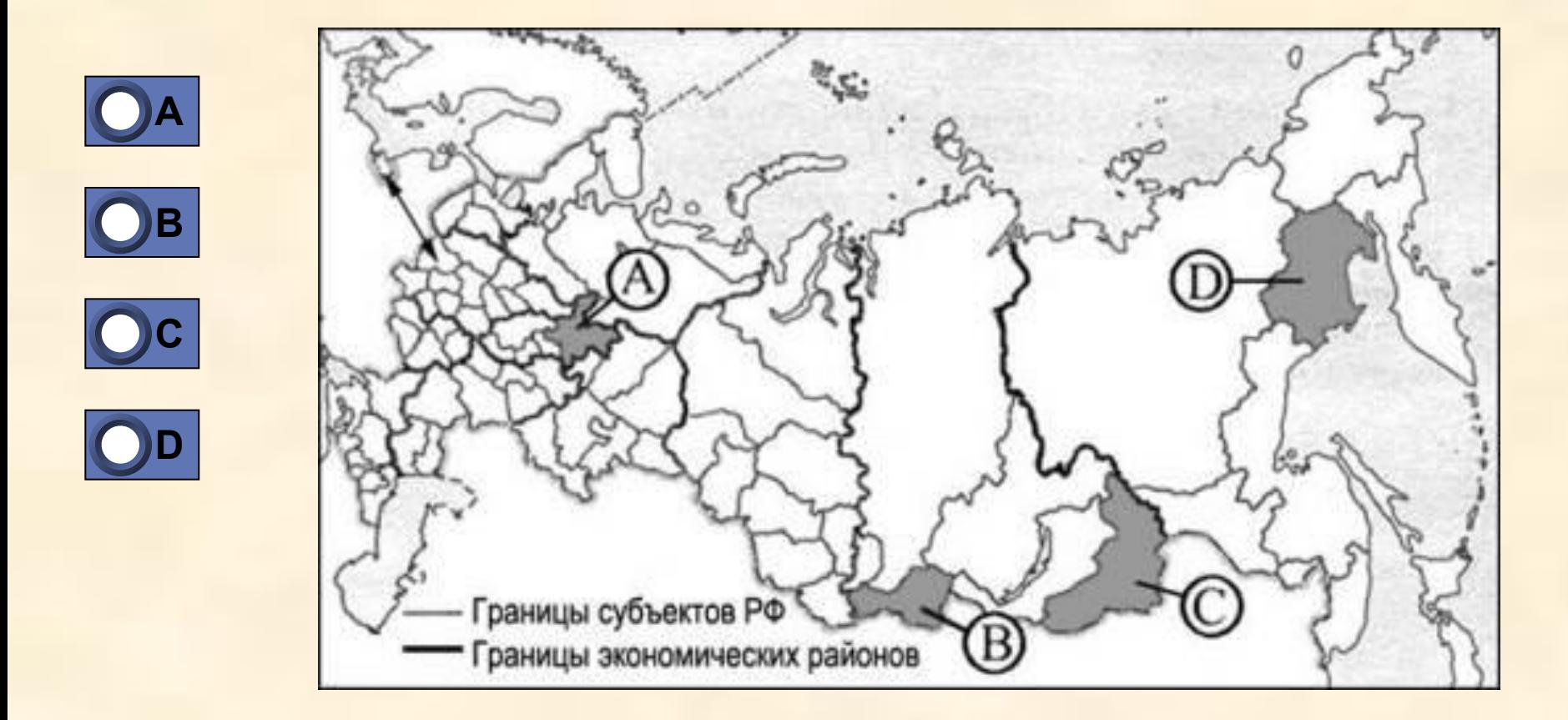

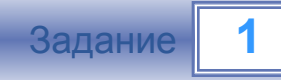

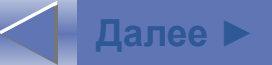

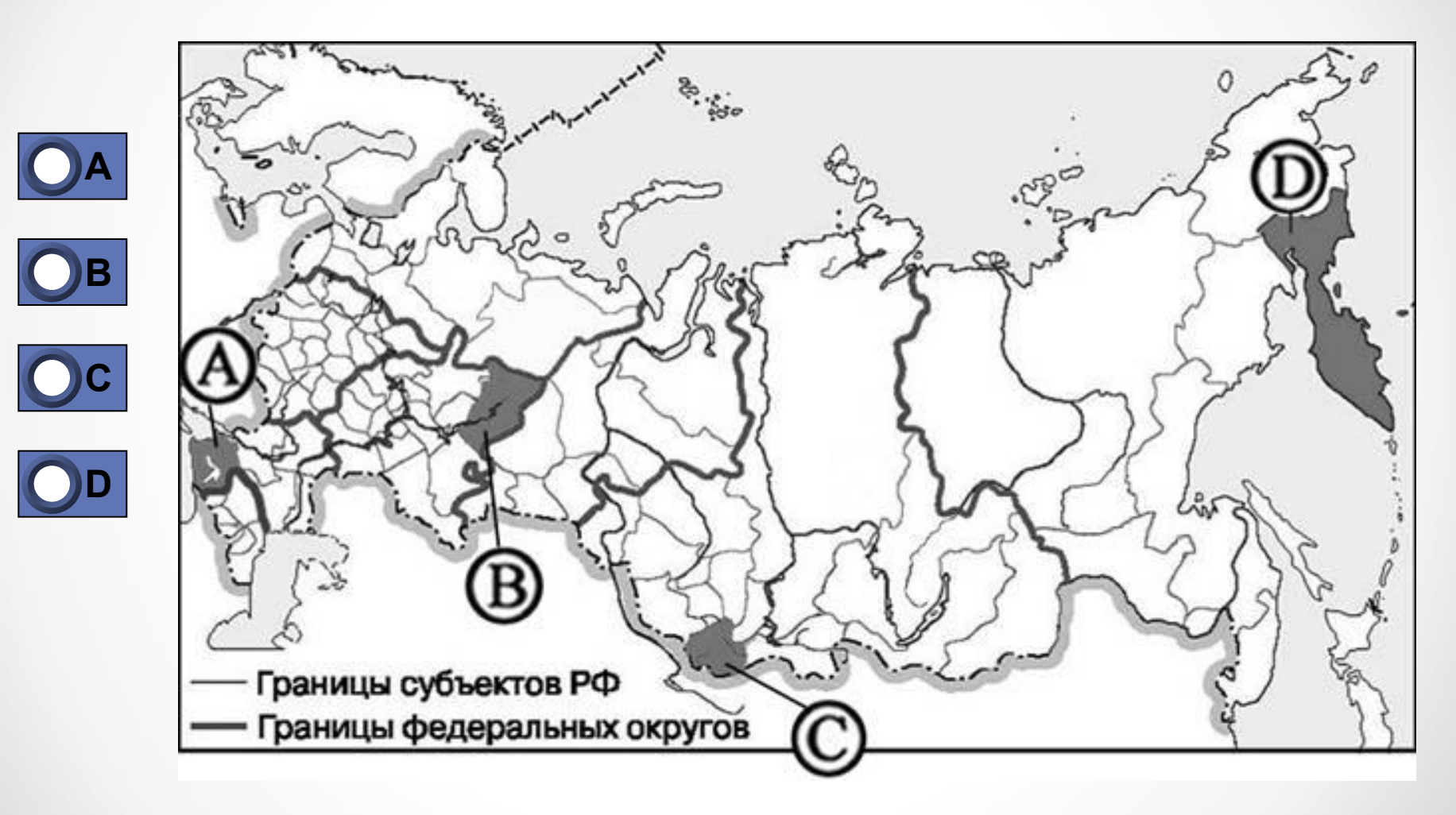

Задание

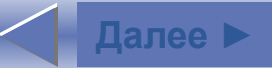

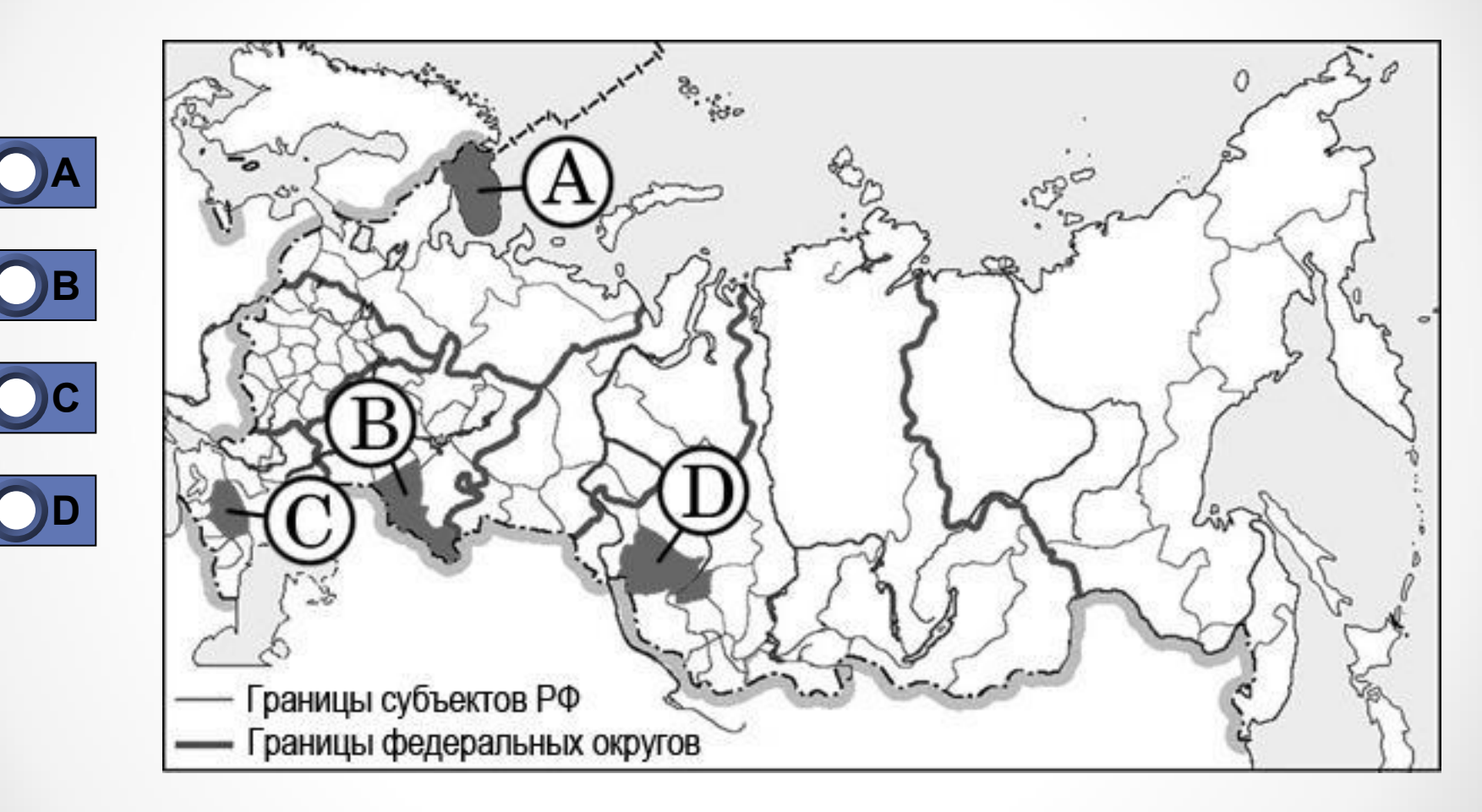

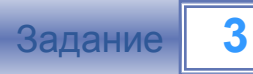

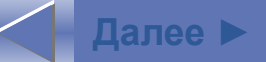

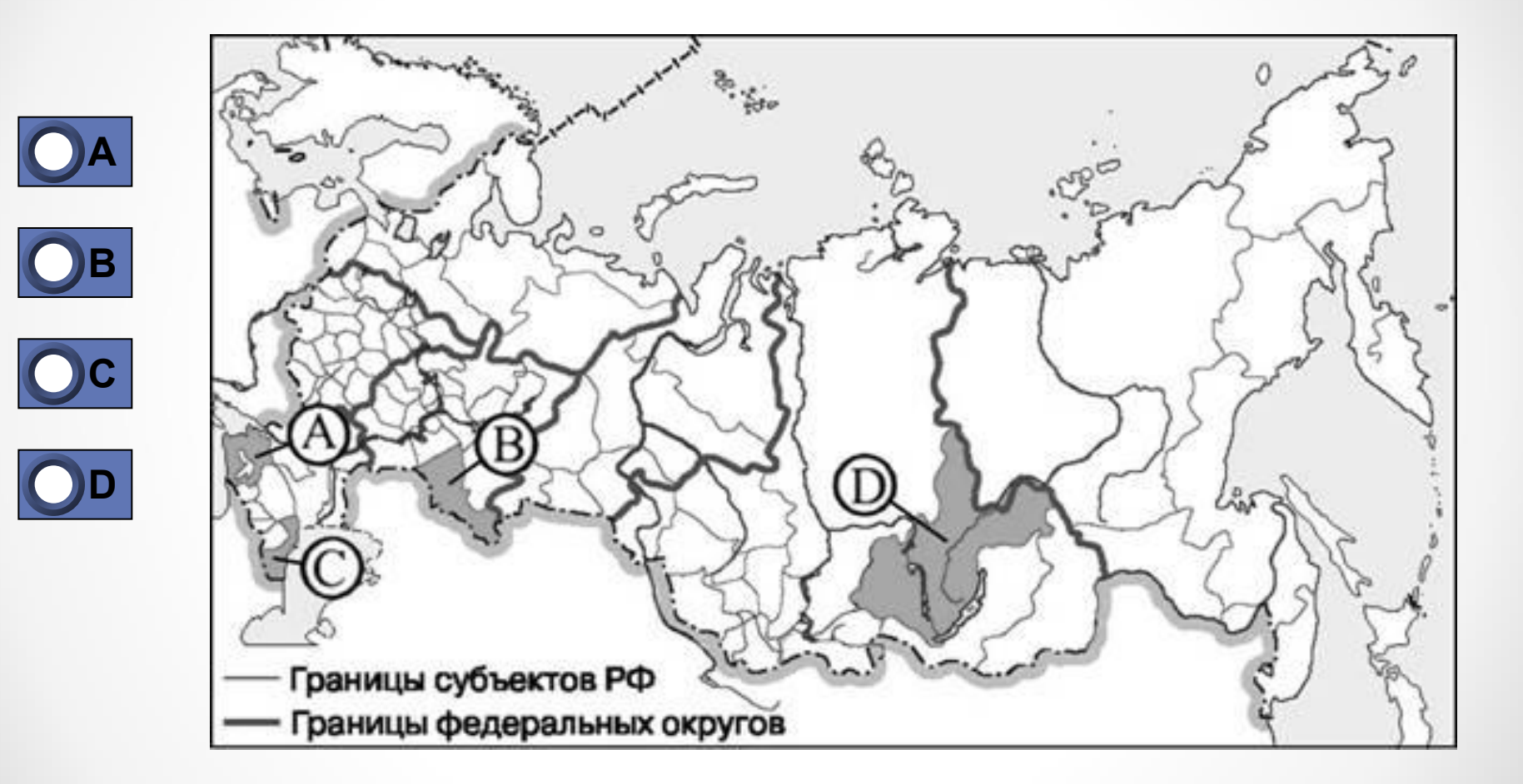

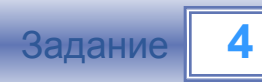

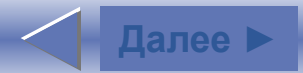

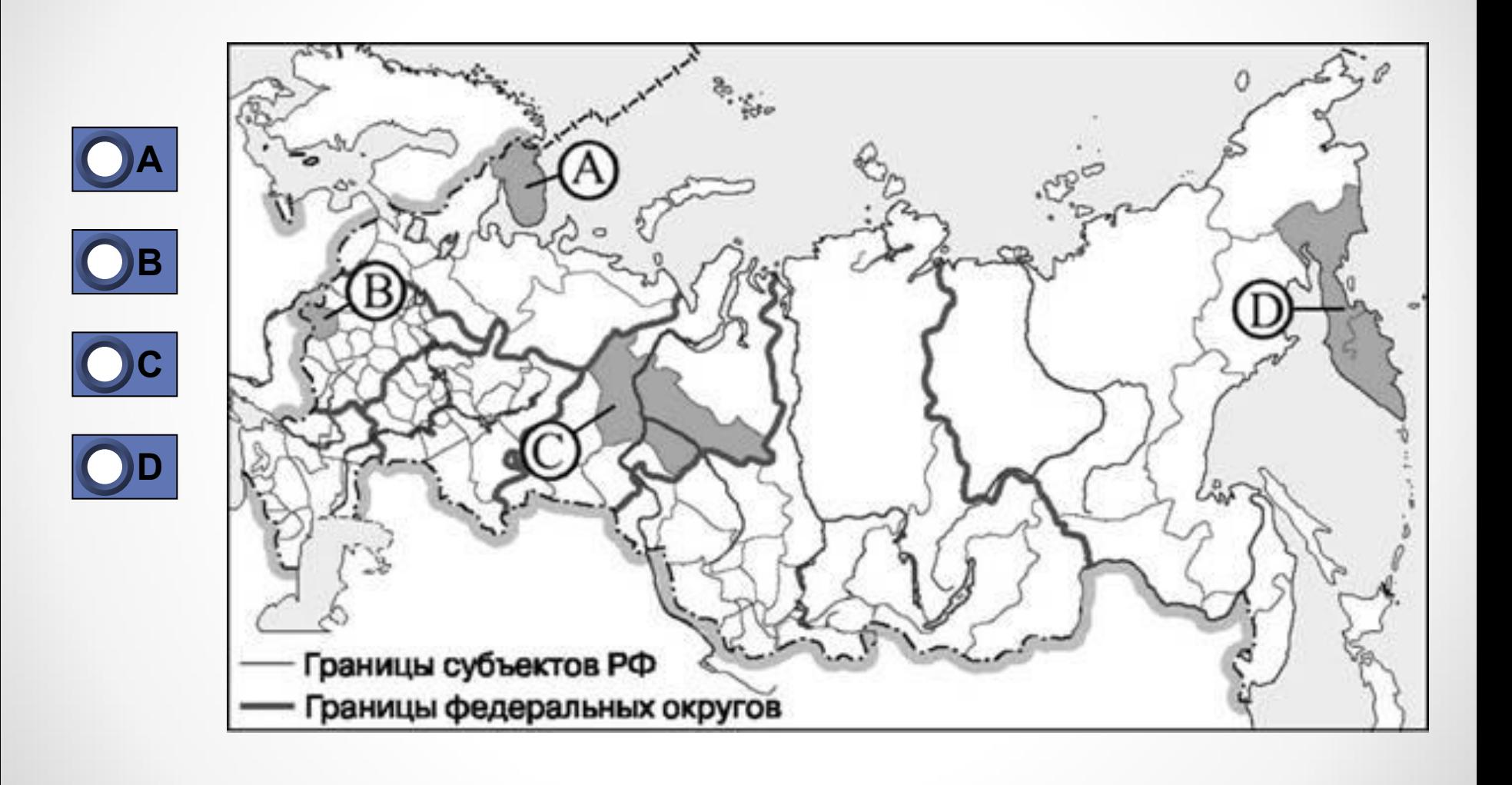

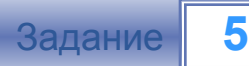

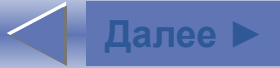

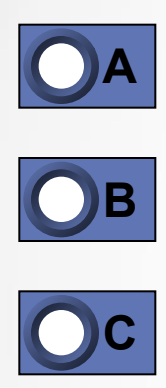

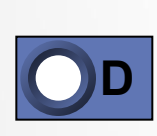

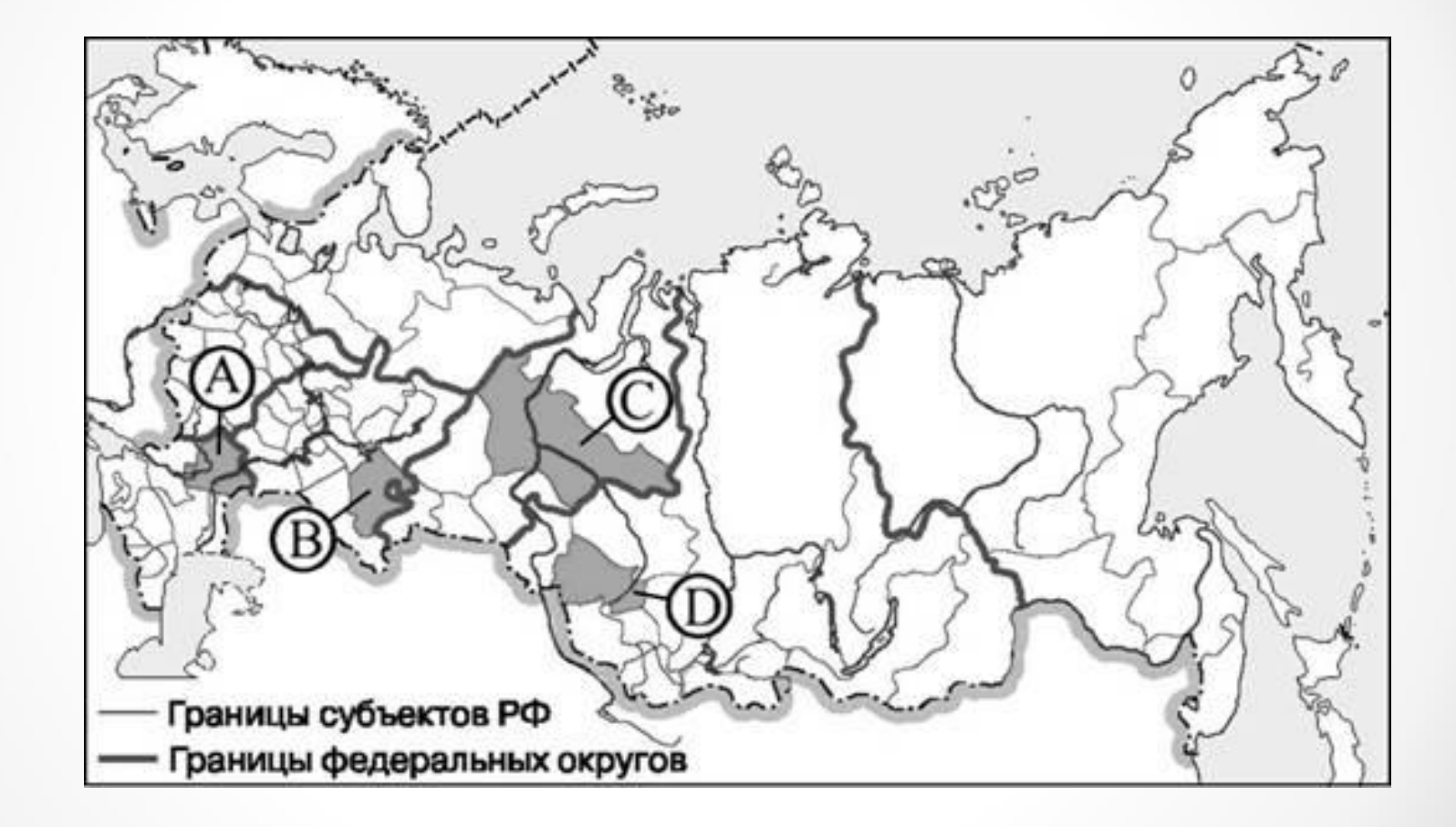

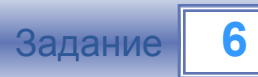

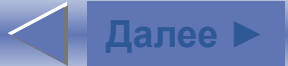

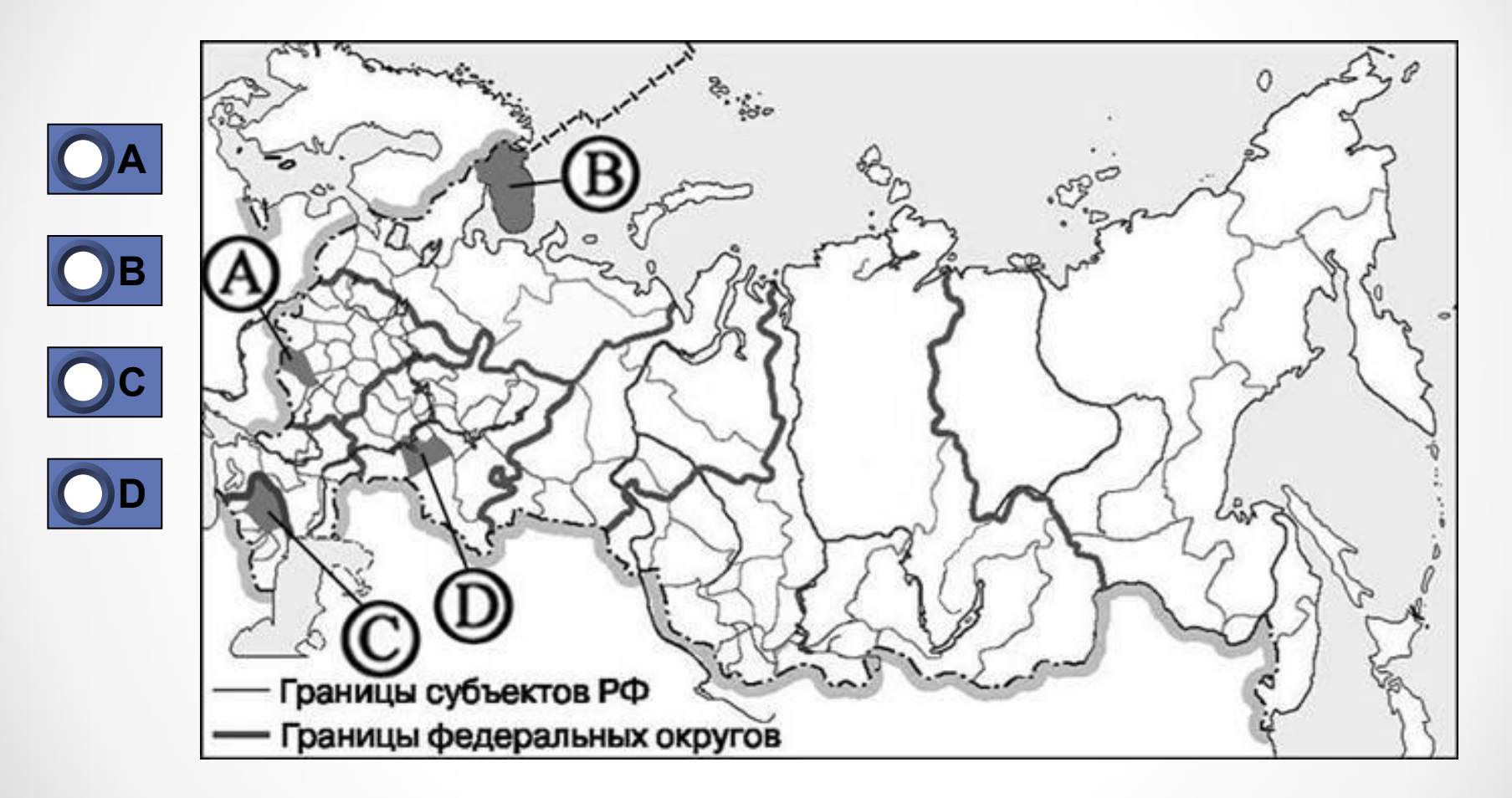

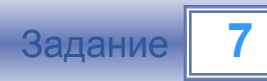

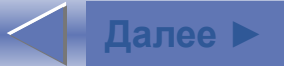

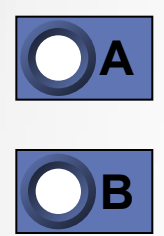

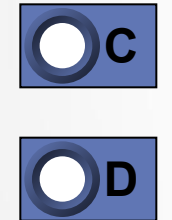

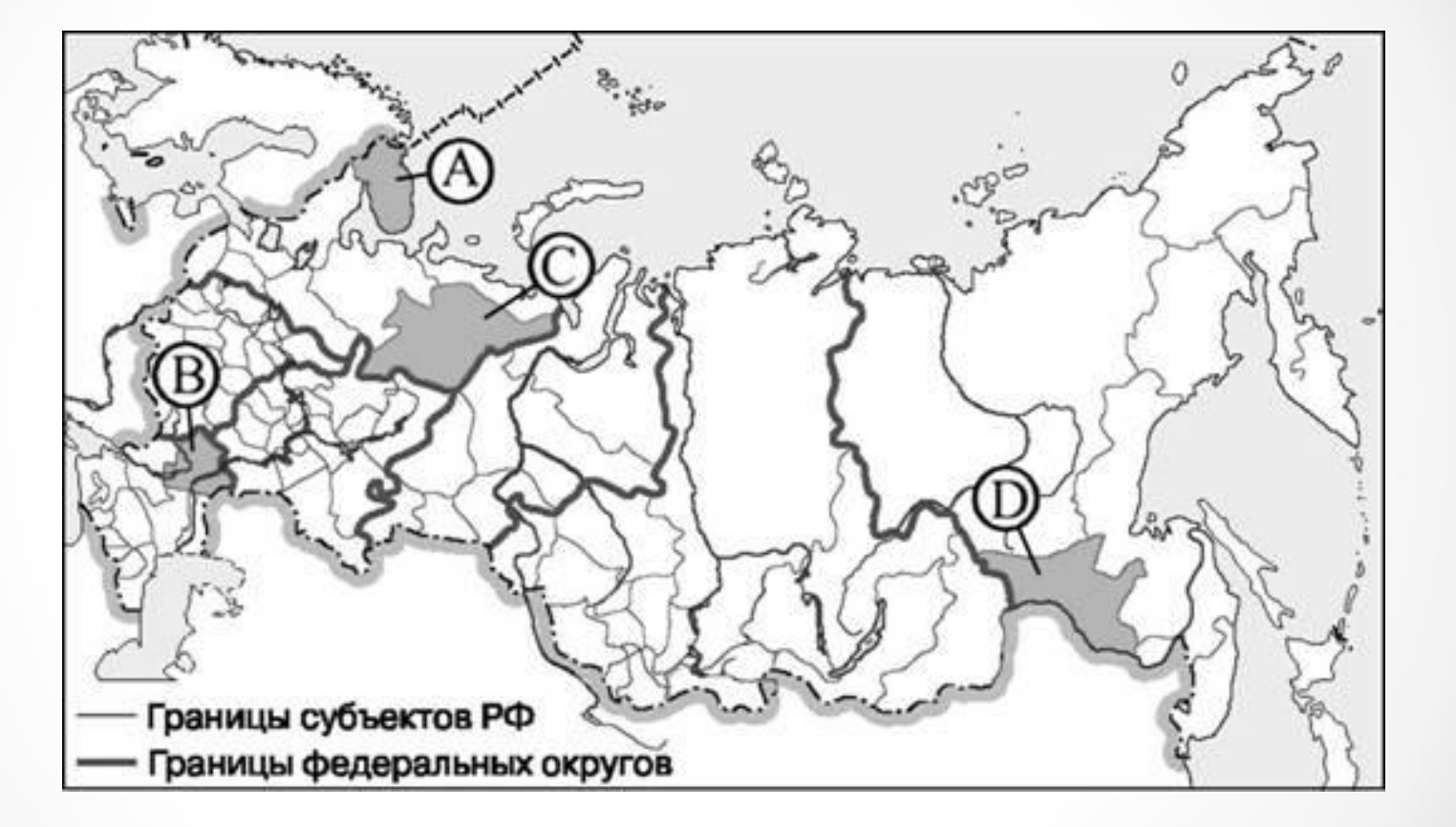

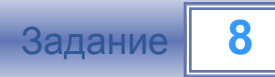

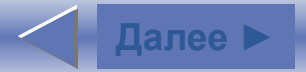

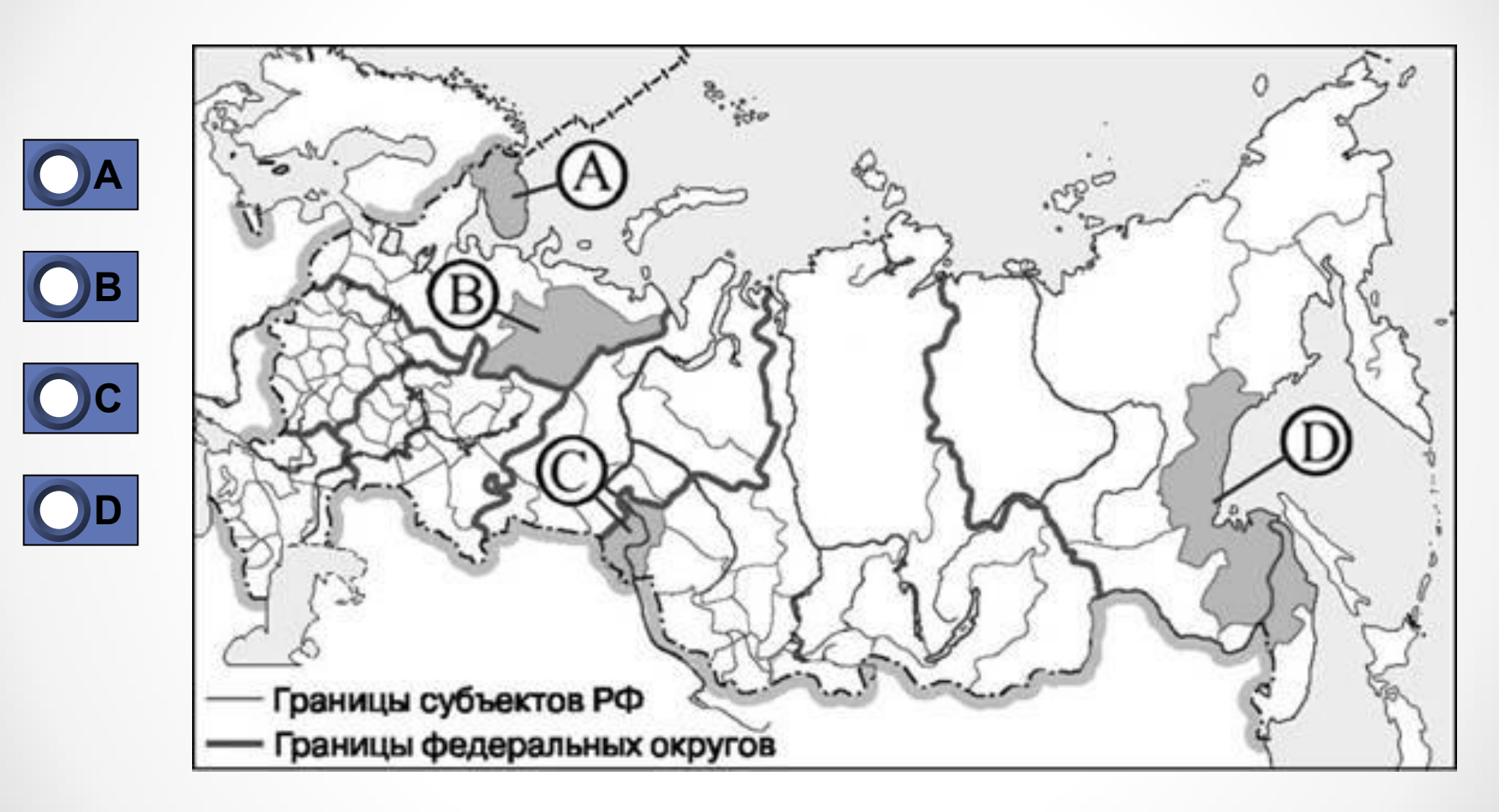

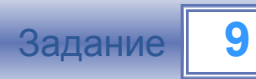

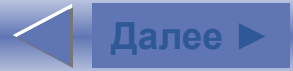

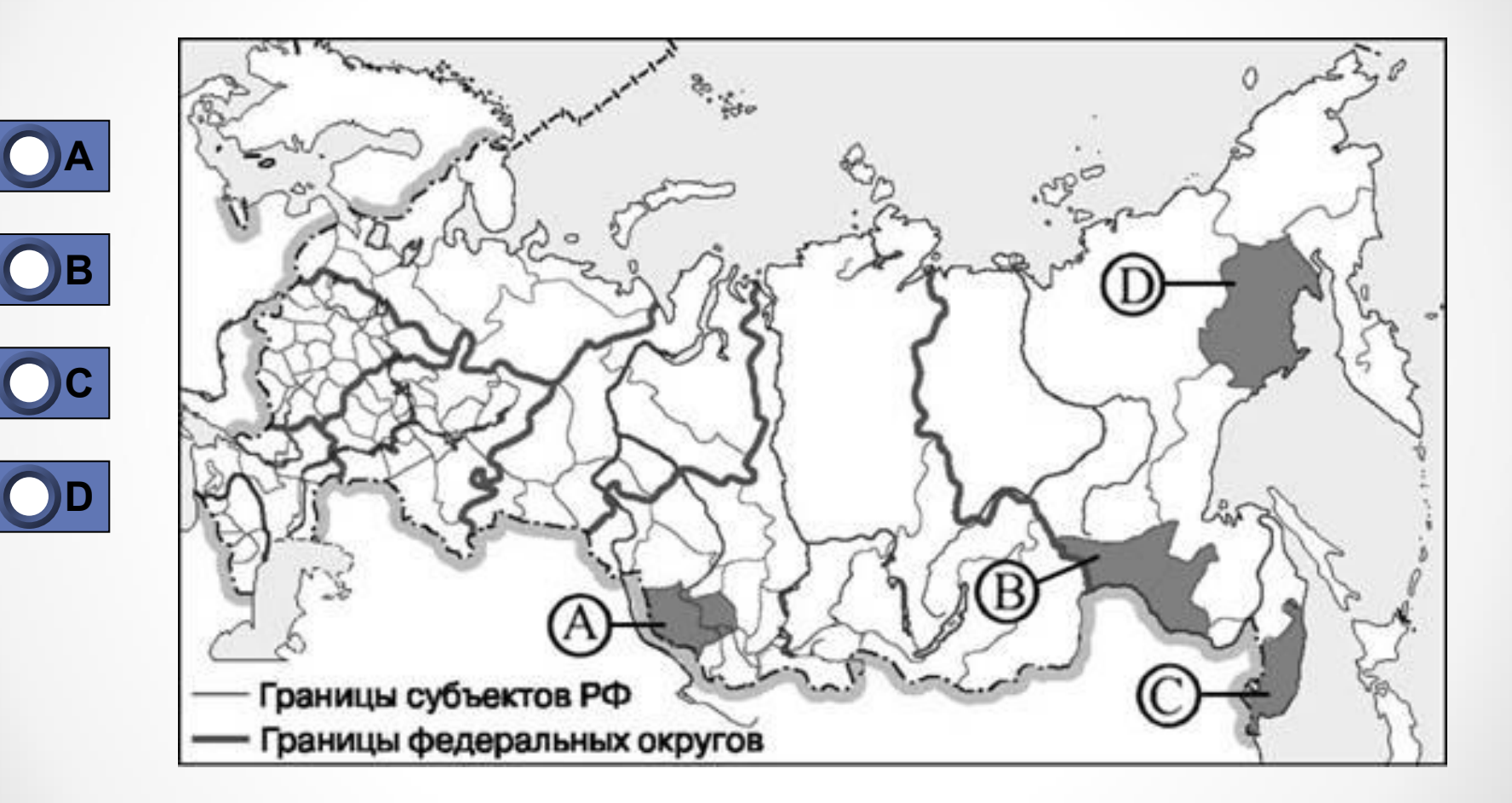

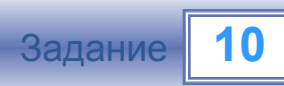

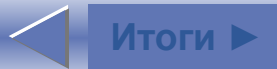

## **Результаты тестирования**

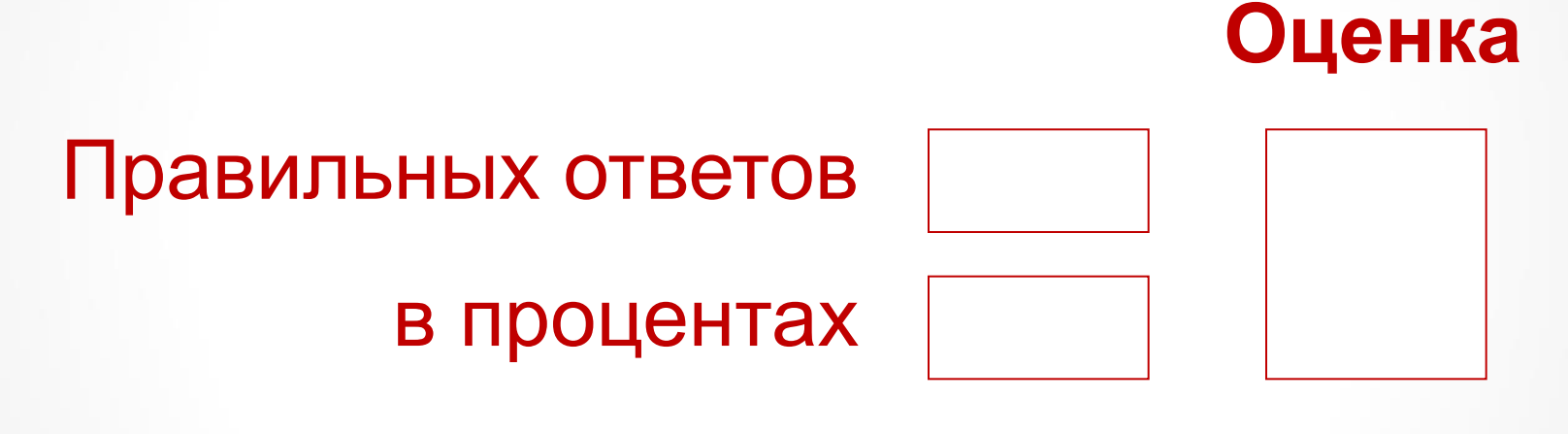

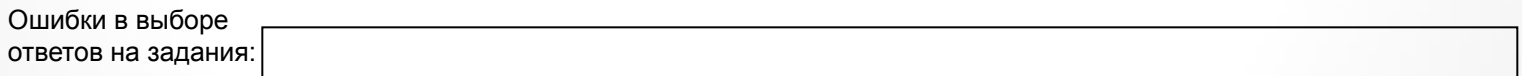